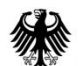

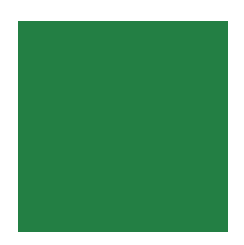

# **Session: Verification, entering names into a GIS and Google Earth**

# **V1**

#### **Pier-Giorgio Zaccheddu**

Federal Agency for Cartography and Geodesy (BKG) Richard-Strauss-Allee 1160598 Frankfurt am MainTel.: +49 69 6333 305Fax: +49 69 6333 441

Email: pier.zaccheddu@bkg.bund.de

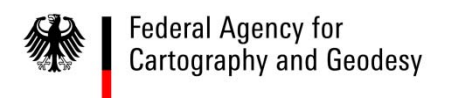

**Content**

# **Content**

#### **Import and display of a database in a GIS**

- Import and display with ESRI ArcGIS and QuantumGIS
- $\blacksquare$ Creation of a map using with ESRI ArcGIS

#### **Verification, entering names in Google Earth**

- $\blacksquare$ Export of a kml-file directly from ESRI ArcGIS
- $\blacksquare$ Export a shapefile from the GIS and convert with open source tools
- $\blacksquare$ Publish data in Google Earth through \*.kml/kmz-format

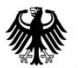

#### **Federal Agency for** Cartography and Geodesy

### **Display names from the database into a GIS: ESRI Arc GIS**

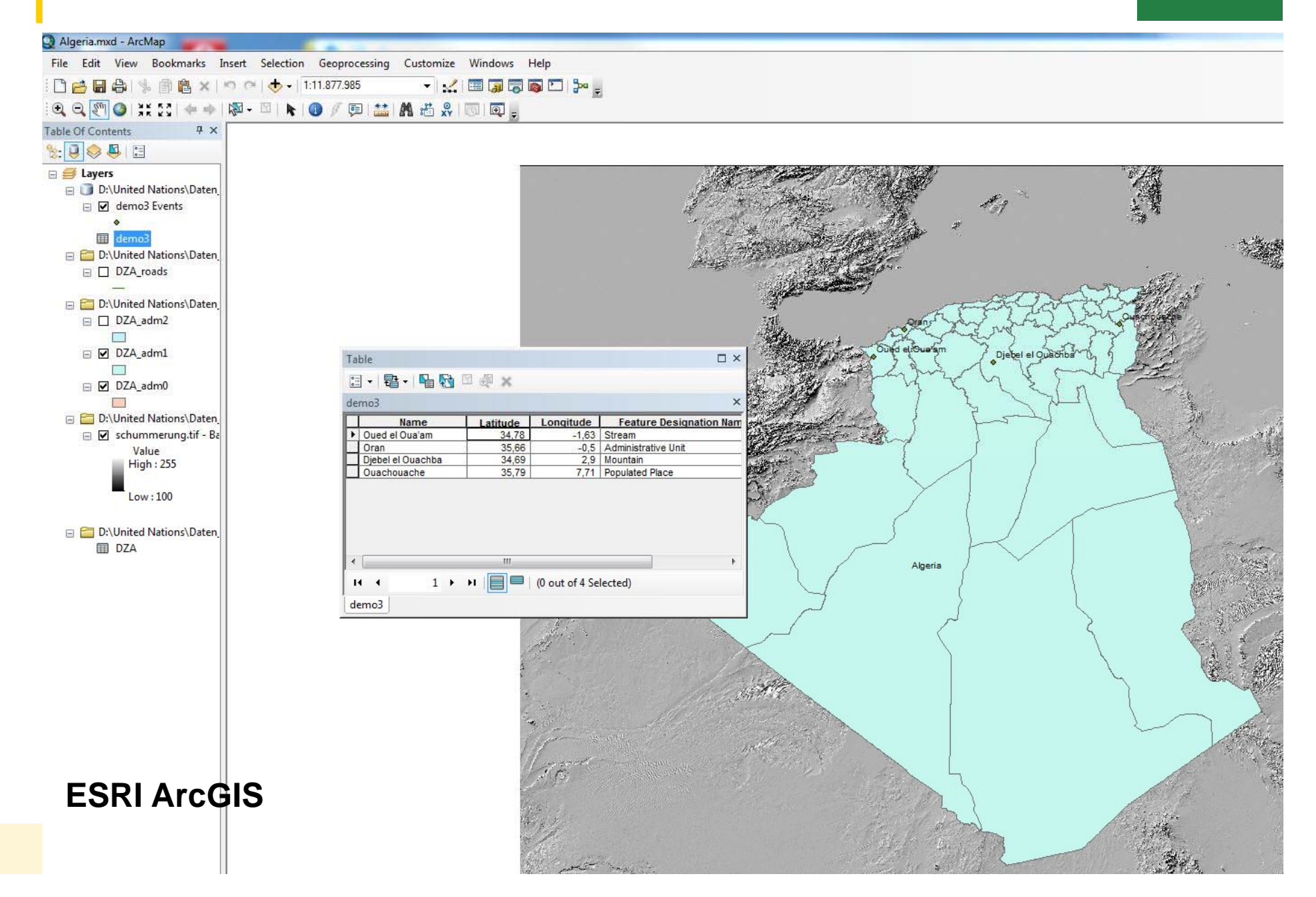

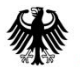

### **Display names from the database into a GIS: Quantum GIS**

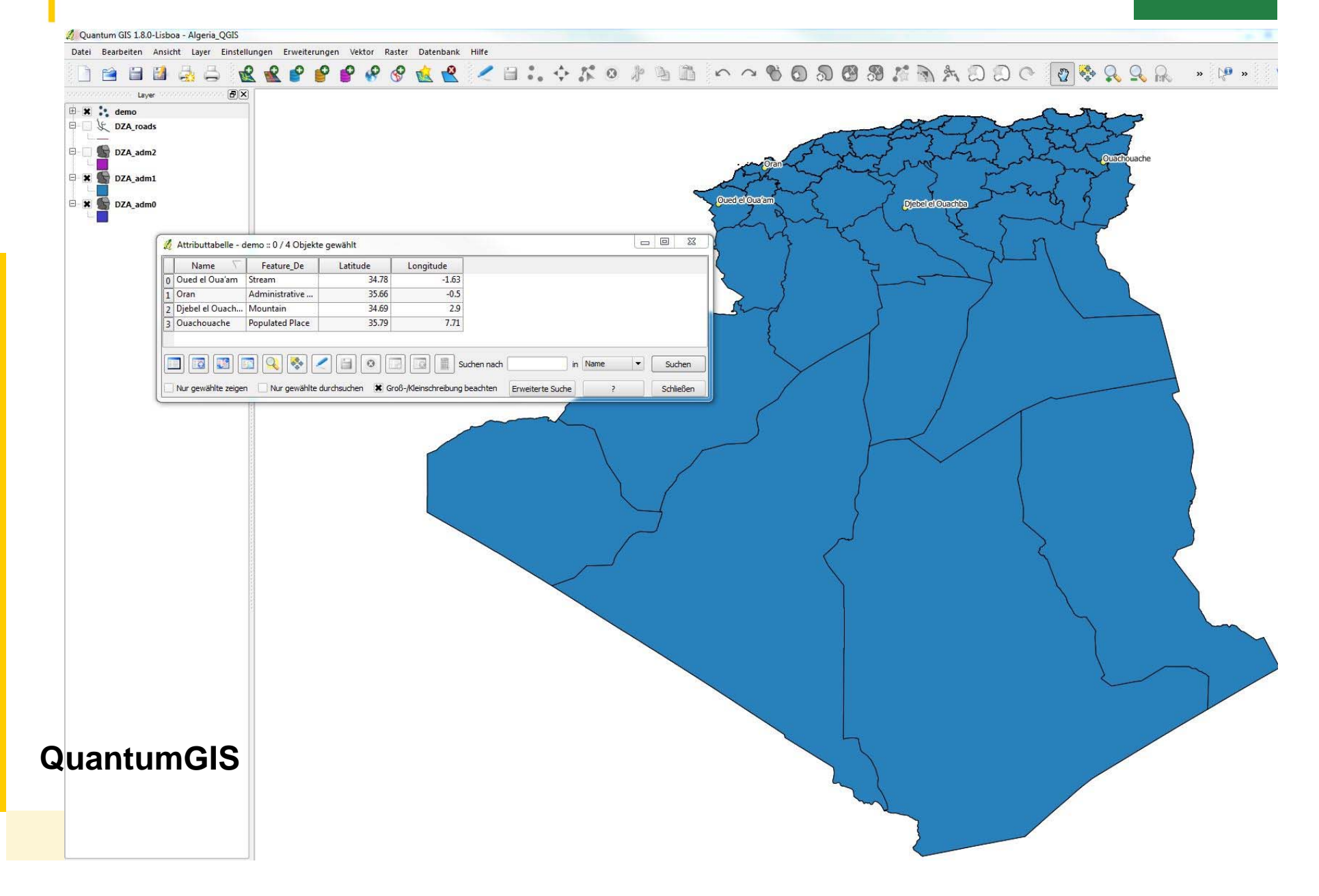

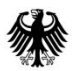

### **GIS open data sources**

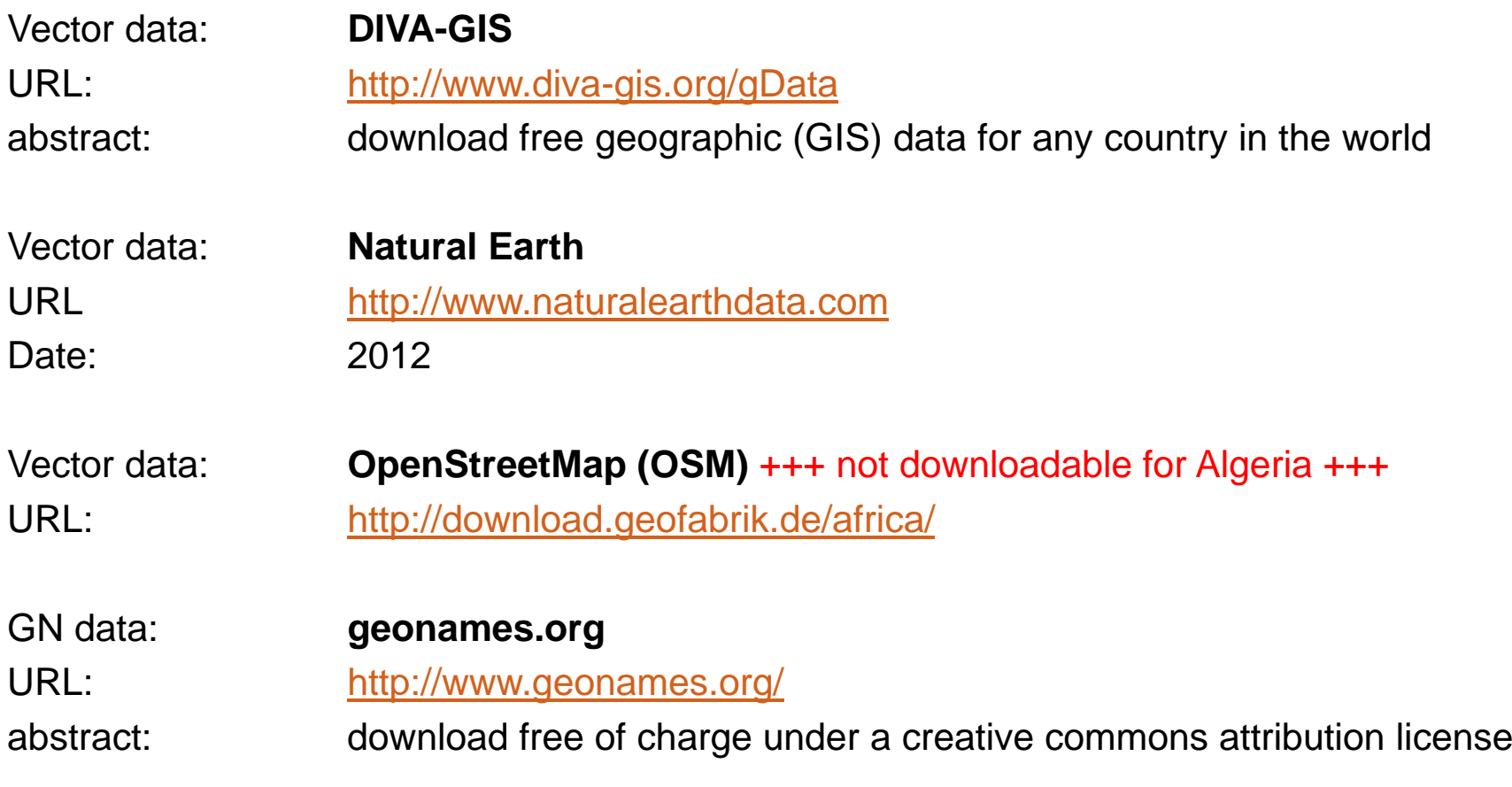

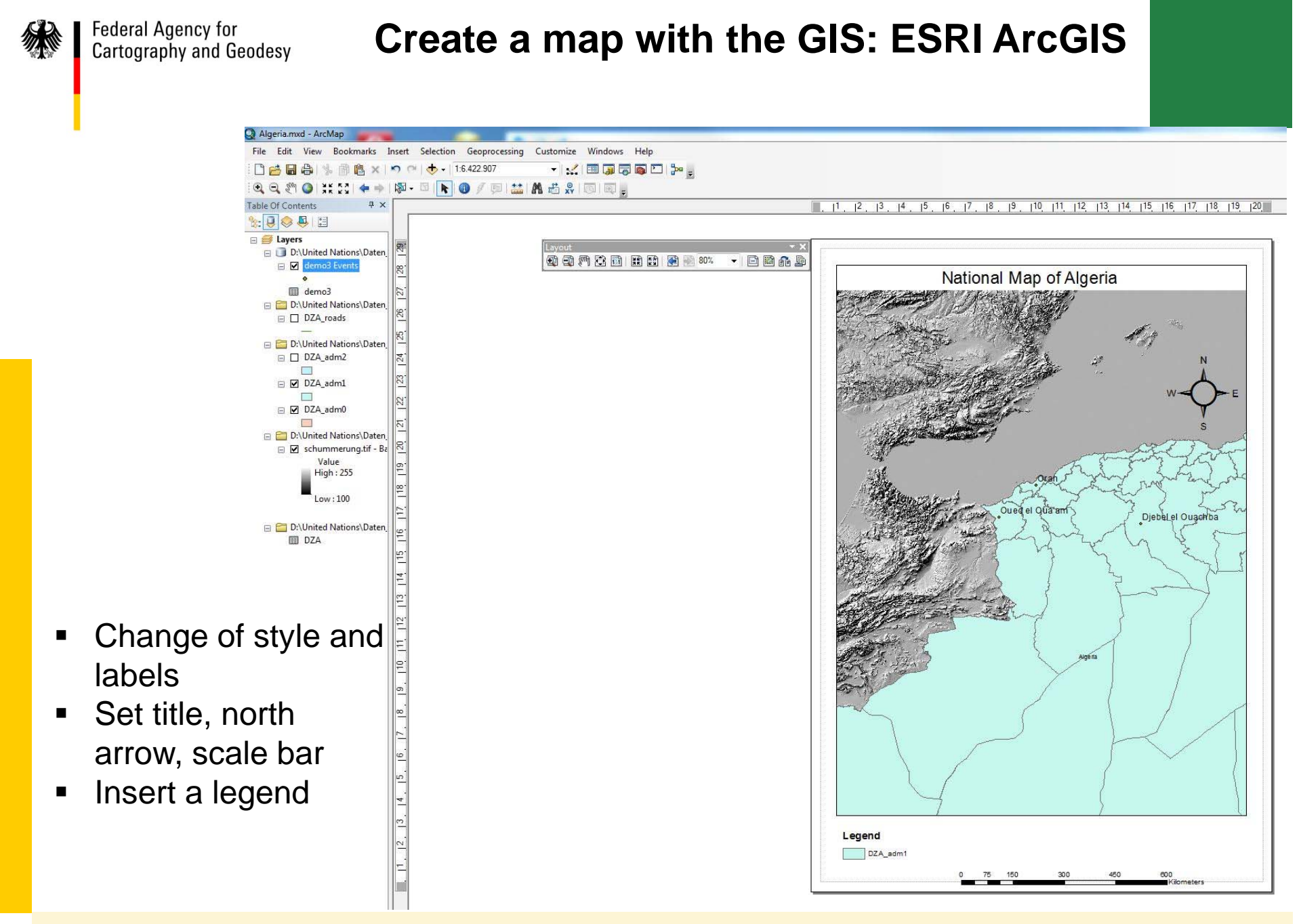

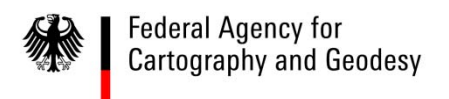

**Content**

# **Content**

### **Import and display of a database in a GIS**

- $\mathcal{L}_{\mathcal{A}}$ Import and display with ESRI ArcGIS and QuantumGIS
- $\mathcal{L}_{\mathcal{A}}$ Creation of a map using with ESRI ArcGIS

### **Verification, entering names in Google Earth**

- $\blacksquare$ Export of a kml-file directly from ESRI ArcGIS
- $\blacksquare$ Export a shapefile from the GIS and convert with open source tools
- $\blacksquare$ Publish data in Google Earth through \*.kml/kmz-format

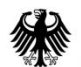

### **Export of a kml/kmz-file directly from ESRI ArcGIS**

Catalog

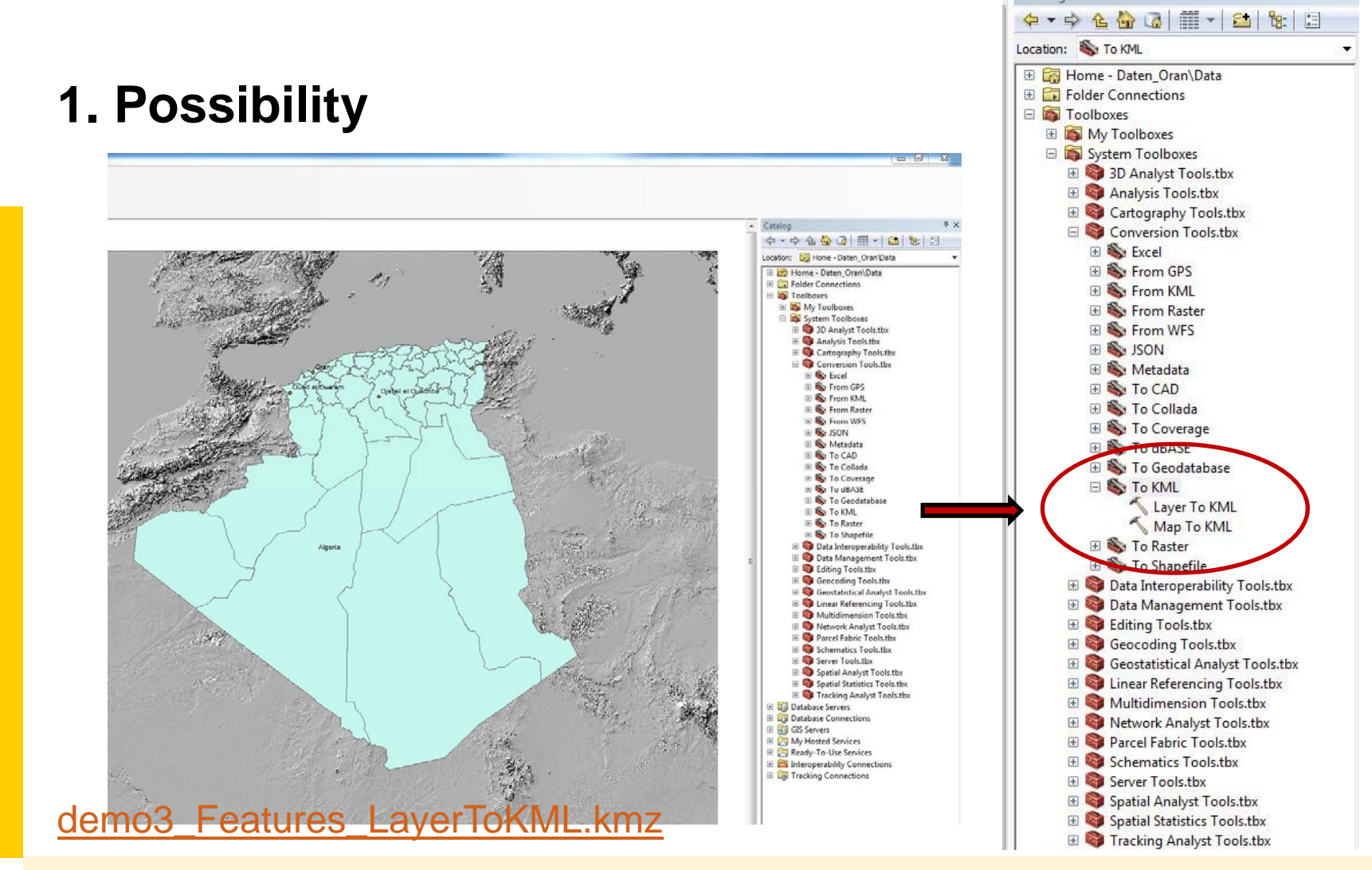

15 - 17/09/2014

**IX** 

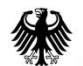

**Federal Agency for Cartography and Geodesy**  **Export a shapefile from the GIS and convert with open source tools**

## **2. Possibility**

Several tools are available to convert shape-files into a kml/kmz-format for the GoogleEarth/Maps application:

Software: Shape2Earth4MapWindow-v1.55-setup.exe (open source) URL: http://www.ulozto.net/x4B96CX8/shape2earth4mapwindow-v1-55 setup-exe

Software: Shp2kml.exe (open source)

URL: http://sourceforge.net/project/showfiles.php?group\_id=146609

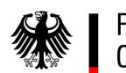

### **Export a shapefile from the GIS and convert with open source tools**

### **2. Possibility -** Shape2Earth4MapWindow-v1.55-setup.exe

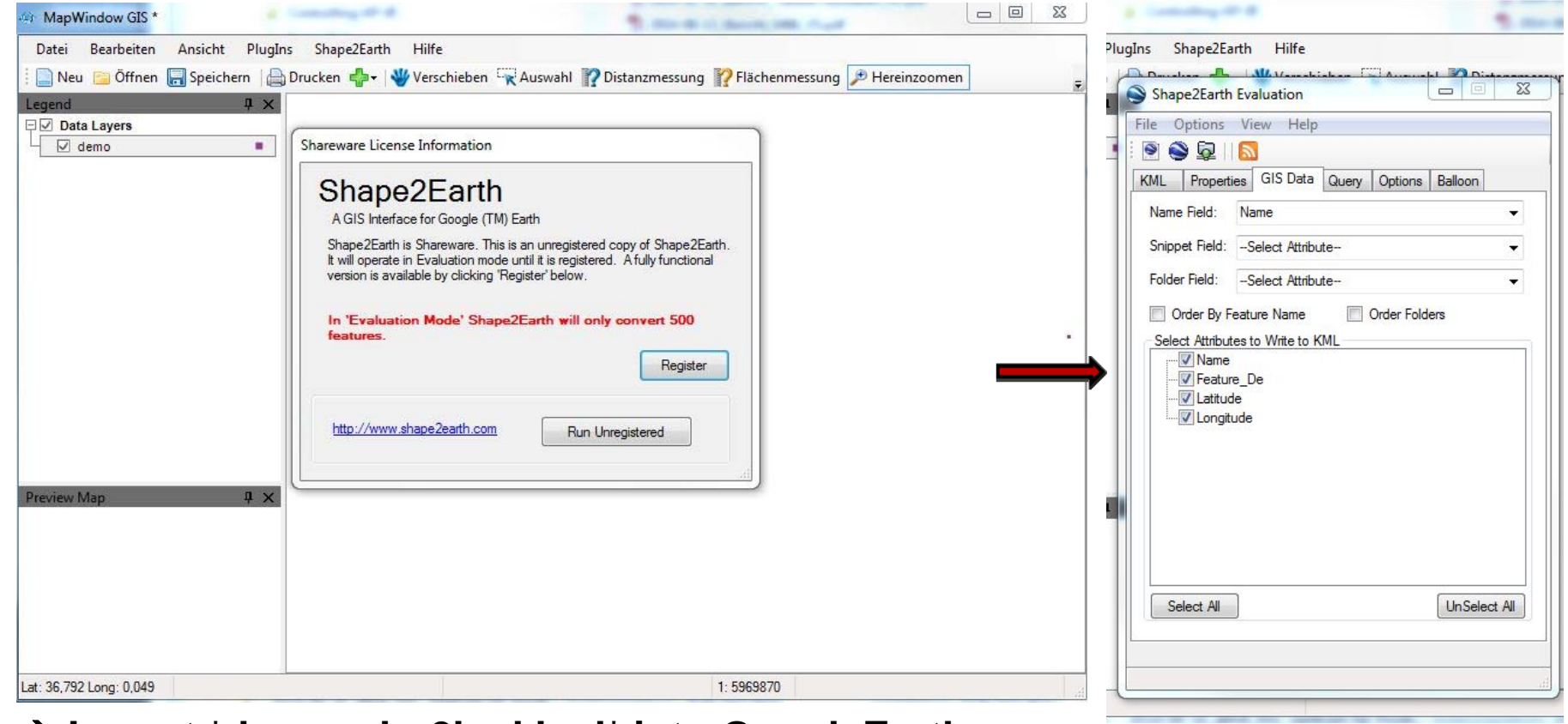

#### **Import \*demo\_shp2kml.kml\* into GoogleEarth**

15 - 17/09/2014

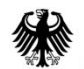

### **Publish data in Google Earth through \*.kml/kmz-format**

**Verification**

# **1. Possibility: demo3\_Features\_LayerToKML.kmz**

# **2. Possibility:**

 $\rightarrow$  Start GoogleEarth application

→ Import \*demo\_shp2kml.kml\* into GoogleEarth

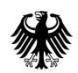

Federal Agency for<br>Cartography and Geodesy

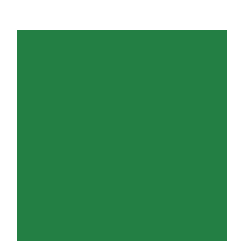

### Thank you for your attention!